**1.4.5.** Video zeigen, wie logisches Und (= Konjunktion), Oder (= Disjunktion) und Nicht (= Negation) elektronisch realisiert werden können: Sebastian Lague: Exploring How Computers Work, [https://www.youtube.](https://www.youtube.com/watch?v=QZwneRb-zqA) [com/watch?v=QZwneRb-zqA](https://www.youtube.com/watch?v=QZwneRb-zqA) bis 6:16.

## **Disjunktive Normalform (DNF)**

## **Definition 1.4.6**

Eine **Wahrheitswertefunktion** oder **Boolesche Funktion** ist eine Funktion, deren Inputs Wahrheitswerte sind und die als Output einen Wahrheitswert liefert.

**1.4.7.** Jede Wahrheitstafel stellt eine boolesche Funktion dar. Jeder logische (= boolesche) Term (etwa *a*∧(*b*∨*a*) stellt eine boolesche Funktion dar.

Satz 1.4.8 Disjunktive Normalform für boolesche Funktionen

Jede boolesche Funktion/Wahrheitstafel kann durch einen logischen (= booleschen) Term beschrieben werden, ja sogar durch einen logischen Term in **disjunktiver Normalform** (**DNF**), d. h. durch eine «Ver-Oder-ung (= Disjunktion) von Ver-Und-ungen der Inputs bzw. deren Verneinungen».

Insbesondere ist jeder boolesche Term zu einem Term in disjunktiver Normalform ¨aquivalent.

*Beweis.* Wir erklären das allgemeine Verfahren «Bilden der **disjunktiven Normalform**» an einem aussagekräftigen Beispiel (mit drei Inputs).

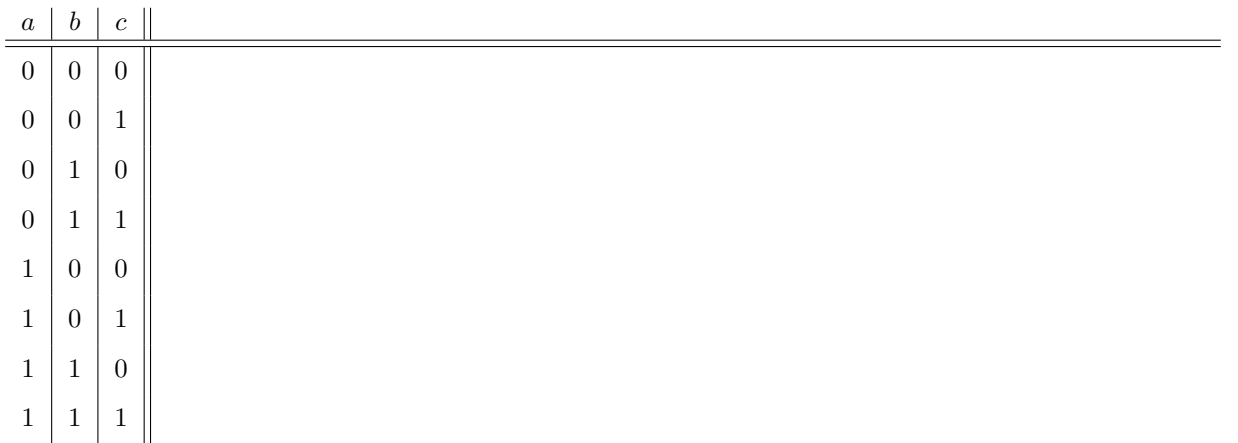

Der folgende logische Ausdruck löst also unser Problem:

 $\Box$ 

**[Aufgabe A20](#page--1-0)** Betrachte die Wahrheitswertefunktion  $f = f(a, b, c)$  mit drei Inputs *a*, *b* und *c*, die genau dann 1 liefert, wenn genau zwei der drei Inputs 1 sind.

Finde einen booleschen Ausdruck in disjunktiver Normalform für diese Funktion.

## **Schaltungen bauen mit Logik-Simulations-Software (etwa Logisim)**

**1.4.9.** Installiere Logisim über den folgenden Link (vermutlich wirst du ausserdem Java installieren müssen während der Logisim-Installation wirst du hoffentlich auf die entsprechende Java-Installations-Webseite geleitet): <https://sourceforge.net/projects/circuit/>

(eventuell meine alten Videos erwähnen)

**[Aufgabe A21](#page--1-1)** Baue mit Logisim das Bauteil «XOR» (= exklusiver Oder = Entweder-Oder). Es hat zwei Eingänge/Inputs x und y und einen Ausgang/Output. Der Output wird genau dann 1, wenn genau einer der Inputs 1 ist.

Empfohlenes Vorgehen:

- Erstelle zunächst die gewünschte Wahrheitstabelle (zwei Spalten für die Inputs, eine Output-Spalte).
- Finde einen geeigneten logischen Ausdruck für den Output (etwa per disjunktiver Normalform).
- Realisiere das Bauteil in Logisim und nenne es XOR.

**★[Aufgabe A22](#page--1-2)** Halbaddierer: Addition zweier Bits = einstelliger Binärzahlen

Baue mit Logisim das Bauteil «HA» = «Halbaddierer». Es hat zwei Eingänge/Inputs x und y und zwei Ausgänge *s* und *c*.

Wenn man die beiden Inputs x und y als einstellige Binärzahlen interpretiert, so sollen die beiden Output-Bits *c* und *s* nebeneinandergeschrieben die Summe  $x + y$  darstellen. Beispielsweise soll bei den Inputs  $x = 1$ und  $y = 1$  als Output  $c = 1$  und  $s = 0$  herauskommen, denn binär gilt  $1 + 1 = 10$ .

Bemerkung: *s* steht für *sum*=Summe, *c* für carry (bit)= Übertrag.

Empfohlenes Vorgehen:

- Erstelle zunächst die gewünschte Wahrheitstabelle (zwei Spalten für die Inputs, zwei Spalten für die Outputs).
- Finde geeignete logische Ausdrücke für die beiden Outputs.
- Realisiere das Bauteil in Logisim.

**★ [Aufgabe A23](#page--1-3)** Volladdierer: Addition dreier Bits = einstelliger Binärzahlen

Baue mit Logisim das Bauteil «VA» = «Volladdierer». Es hat drei Eingänge/Inputs *x*, *y*, *z* und zwei Ausgänge *s* und *c*.

Wenn man die drei Inputs *x*, *y*, *z* als einstellige Binärzahlen interpretiert, so sollen die beiden Output-Bits *c* und *s* nebeneinandergeschrieben die Summe *x* + *y* + *z* darstellen. Beispielsweise soll bei den Inputs *x* = 1 und  $y = 1$  und  $z = 1$  als Output  $c = 1$  und  $s = 1$  herauskommen, denn binär gilt  $1 + 1 + 1 = 11$ .

Empfohlenes Vorgehen:

- Erstelle zunächst die gewünschte Wahrheitstabelle (drei Input-Spalten, zwei Output-Spalten).
- Realisiere das Bauteil in Logisim. Es gibt mindestens drei sinnvolle Lösungswege dafür:
	- **–** Verwende zwei Halbaddierer und ein weiteres Bauteil.
		- **–** Finde einen logischen Ausdruck fur jeden Output durch folgende ¨ Uberlegungen: ¨
			- ∗ *s* wird genau dann 1, wenn «ungeradzahlig viele» der Inputs 1 sind (dies klingt nach XOR).
			- ∗ *c* wird genau dann 1, wenn mindestens zwei der Inputs 1 sind.
		- **–** Finde einen logischen Ausdruck fur jeden Output per disjunktiver Normalform. ¨

**1.4.10.** Wenn man an einen Voll-Addierer an einen der drei Eingänge konstant den Wert 0 legt, erhält man einen Halbaddierer.

**[Aufgabe A24](#page--1-4)** Baue nun einen 4-Bit-Addierer mit Logisim. Ein 4-Bit-Addierer addiert zwei 4-stellige Binärzahlen und hat

- 8 Inputs  $x_3, x_2, x_1, x_0 \text{ und } y_3, y_2, y_1, y_0$
- 5 Outputs *s*4, *s*3, *s*2, *s*1, *s*<sup>0</sup>

Der Zusammenhang zwischen Inputs und Outputs ist durch die folgende «binäre Gleichung» gegeben

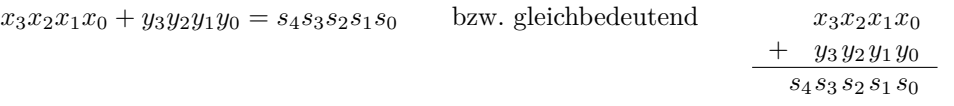

wobei der «*x*-Input» ebenso wie der «*y*-Input» als 4-stellige Binärzahl und der «*s*-Output» als 5-stellige Binärzahl aufzufassen sind. Schliesse «*x*-Input», «*y*-Input» und «*s*-Output» jeweils an eine Hexadezimalanzeige an, damit du die Rechnungen rasch überprüfen kannst.

Hinweis: In der schriftlichen Addition sind ein Halbaddierer und drei Volladdierer «versteckt».